#### **MANUAL SISTEM INFORMASI AKADEMIK (SIKAD)**

**BAGI MAHASISWA**

**Oleh**

**Infokom**

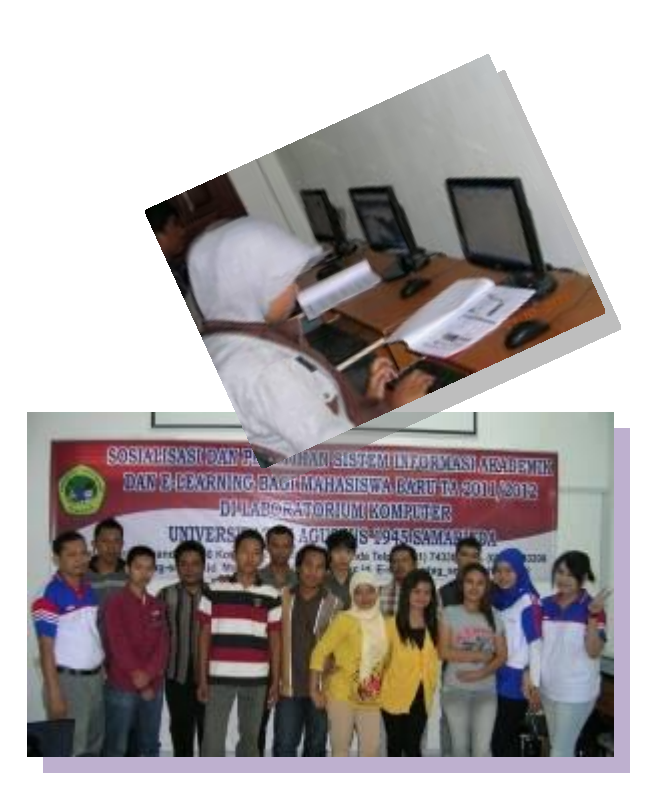

# **Universitas 17 Agustus 1945 Samarinda 2012**

#### *Kata Pengantar*

Puji syukur kehadirat Allah SWT Penulis panjatkan, karena berkat rahmat, karunia dan petunjukNya, Penyusunan Manual Sistem Informasi Akademik (sikad) bagi Mahasiswa Universitas 17 Agustus 1945 Samarinda.

Perkembangan teknologi informasi dan komunikasi khususnya bidang teknologi komputer sangatlah pesat, segala macam informasi sekarang dapat dengan mudah ditemukan di dunia maya (internet) dari mulai sosial, ekonomi, iptek sampai ke pendidikan.

Sebagai mahasiswa dituntut untuk kreatif dan inovatif dalam menunjang belajar di Perguruan Tinggi, mahasiswa sekarang dituntut untuk mengetahui dan bisa menguasai informasi dan teknologi sesuai dengan visi dan misi Untag tentang IPTEK, hendaknya mahasiswa dan dosen dapat menggunakan media internet sebagai sarana dalam pencapaian proses belajar mengajar yang efektif. Universitas 17 Agustus 1945 Samarinda dengan media system informasi akademik dapat mempermudah mahasiswa dan dosen dalam mengakses mulai dari KRS, Nilai, Jadwal kuliah dan materi pembelajaran dan masih banyak yang lainnya.

Manual system informasi akademik (sikad) bagi Mahasiswa menuntun mahasiswa dengan mudah untuk memahami prosedur sikad dalam mengakses nilai KHS, KRS online dan materi khusus dosen pengampu, mulai dari mendaftar, login, merubah profil sampai dengan merubah password. Manual system informasi akademik (sikad) bagi Mahasiswa, mudah-mudahan dapat bermanfaat dan memepermudah bagi mahasiswa Universitas 17 Agustus 1945 Samarinda untuk mengakses berbagai kepentingan akademik tanpa harus menunggu lama.

Samarinda, Mei 2012

*Infokom* 

# Daftar Jsi

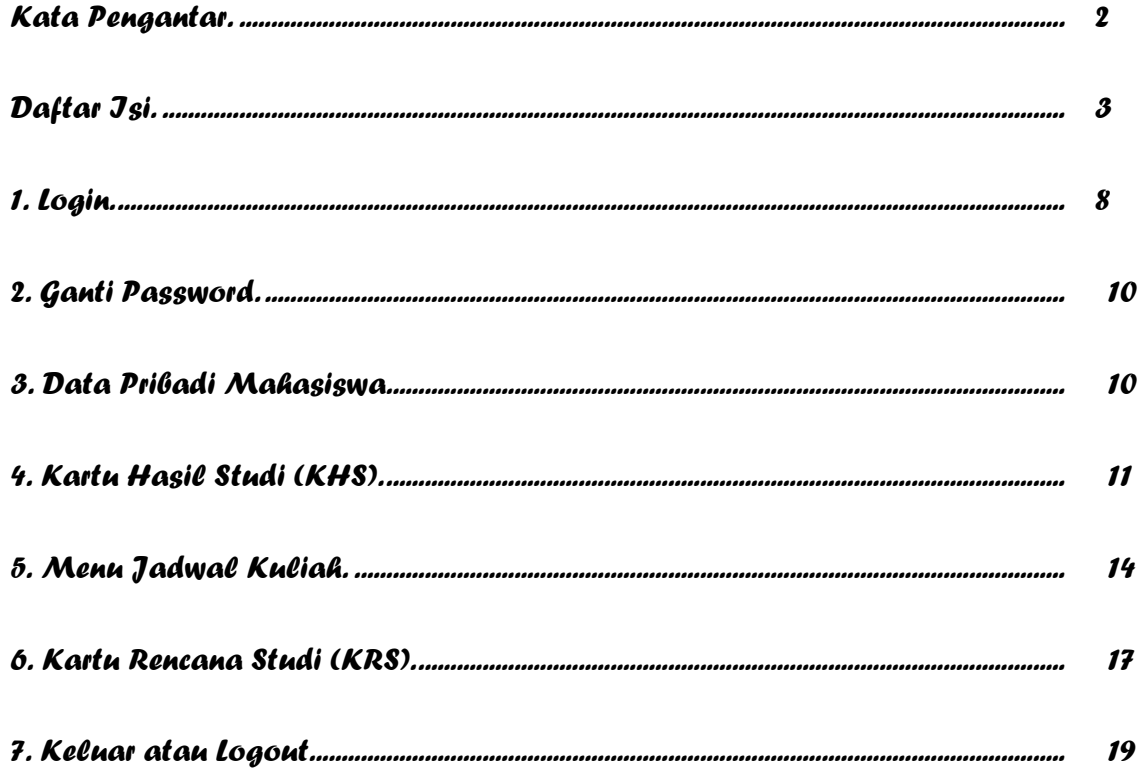

 $\overline{\mathbf{3}}$ 

# **MANUAL SISTEM INFORMASI AKADEMIK (SIKAD)**

# **UNIVERSITAS 17 AGUSTUS 1945 SAMARINDA**

Petunjuk pendaftaran Sistem Informasi Akademik (SIKAD) Universitas 17 Agustus 1945 Samarinda bagi Mahasiswa.

Pertama-tama buka browser, Anda dapat menggunakan Internet Explorer, Mozilla Firefox, Opera, Google Chrome, Safari, dll. Pada petunjuk ini kita gunakan Mozilla Firefox.

Buka Mozilla Firefox, klik 2x icon Mozilla pada desktop

Pada address bar ketikkan **[http://sikad.untag-smd.ac.id](http://sikad.untag-smd.ac.id/) Local**

**[https://sikad.untag-smd.ac.id](https://sikad.untag-smd.ac.id/) online**

#### **atau link dari web [http://untag-smd.ac.id](http://untag-smd.ac.id/)**

Pengguna Awal Mozilla firefox ke [https://sikad.untag-smd.ac.id](https://sikad.untag-smd.ac.id/)

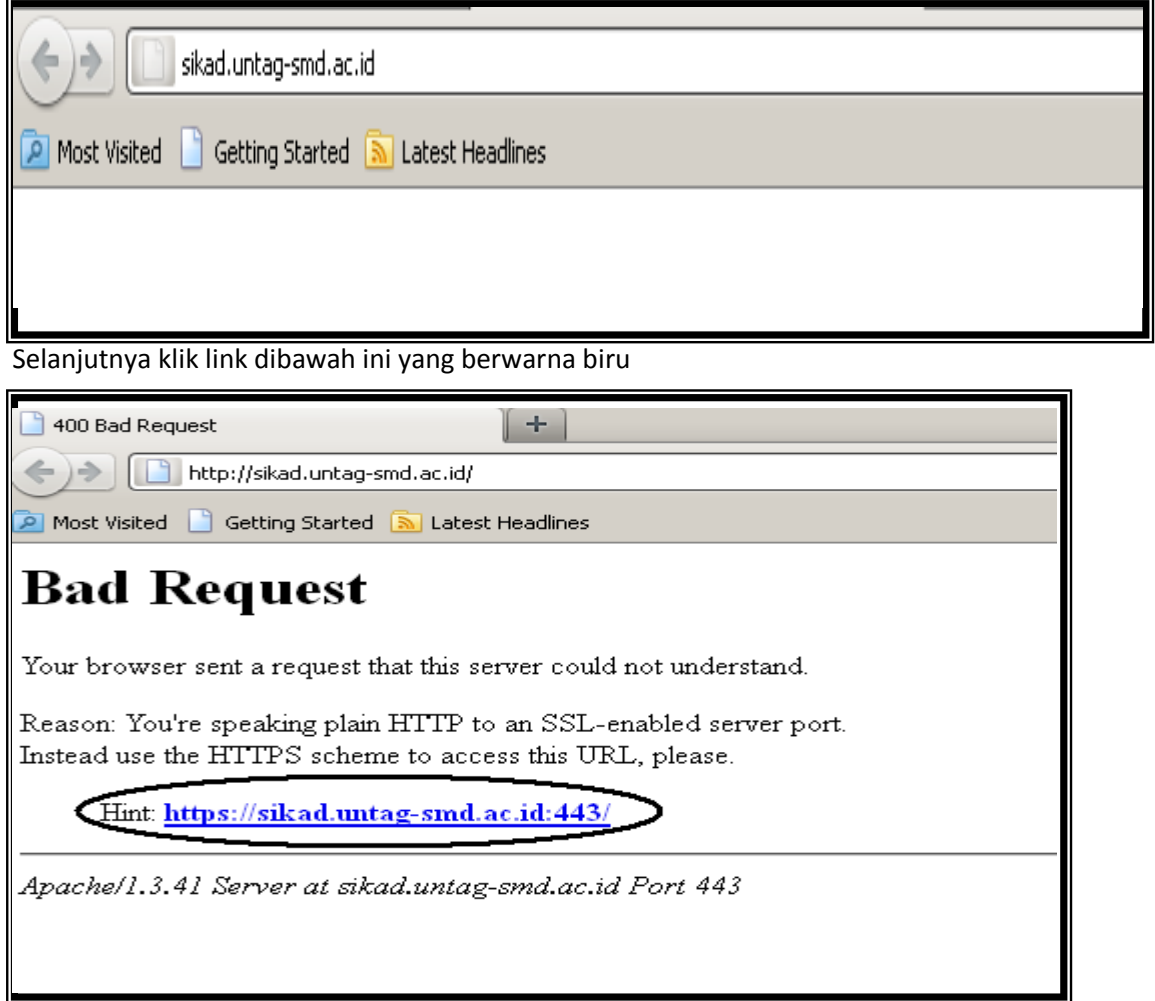

#### Klik **I Understand the Risks**

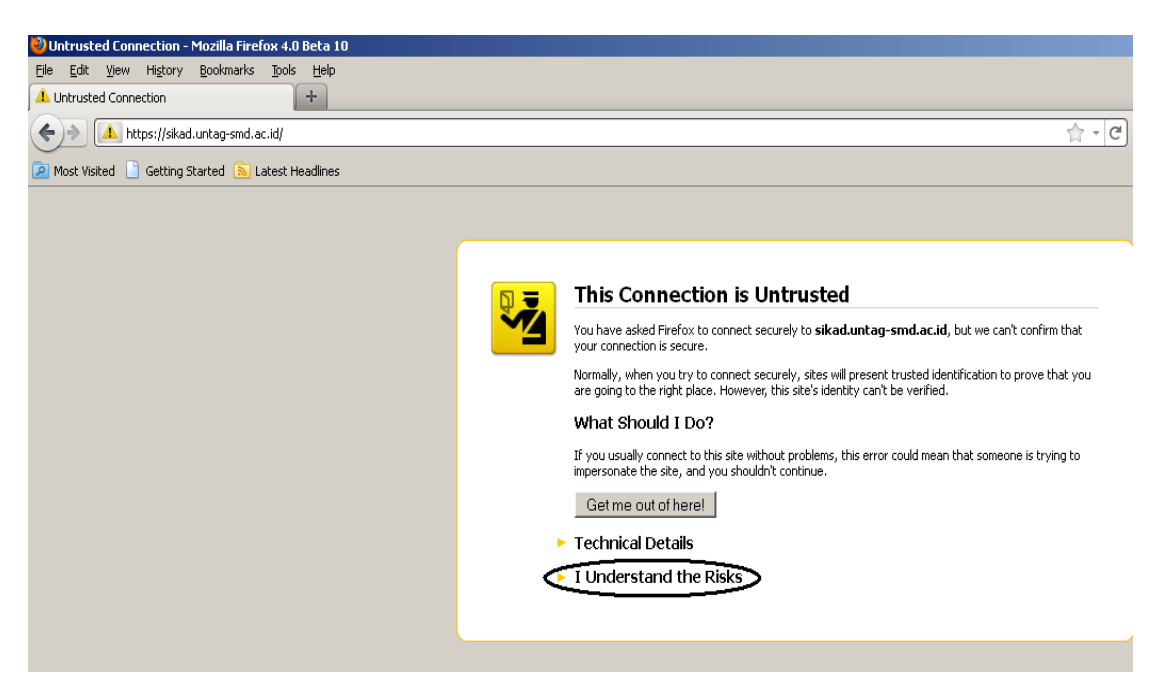

#### Lalu klik **Add Exception**

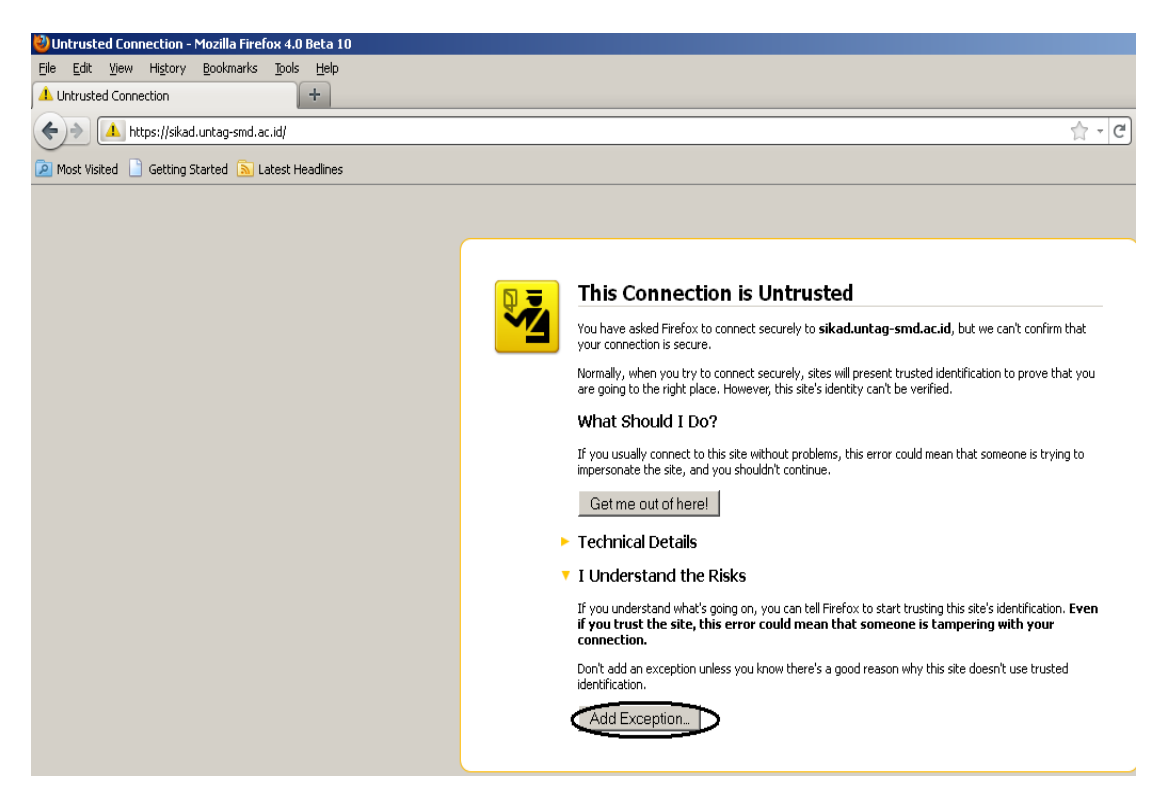

# Lalu Klik **Confirm Securuty Exception**

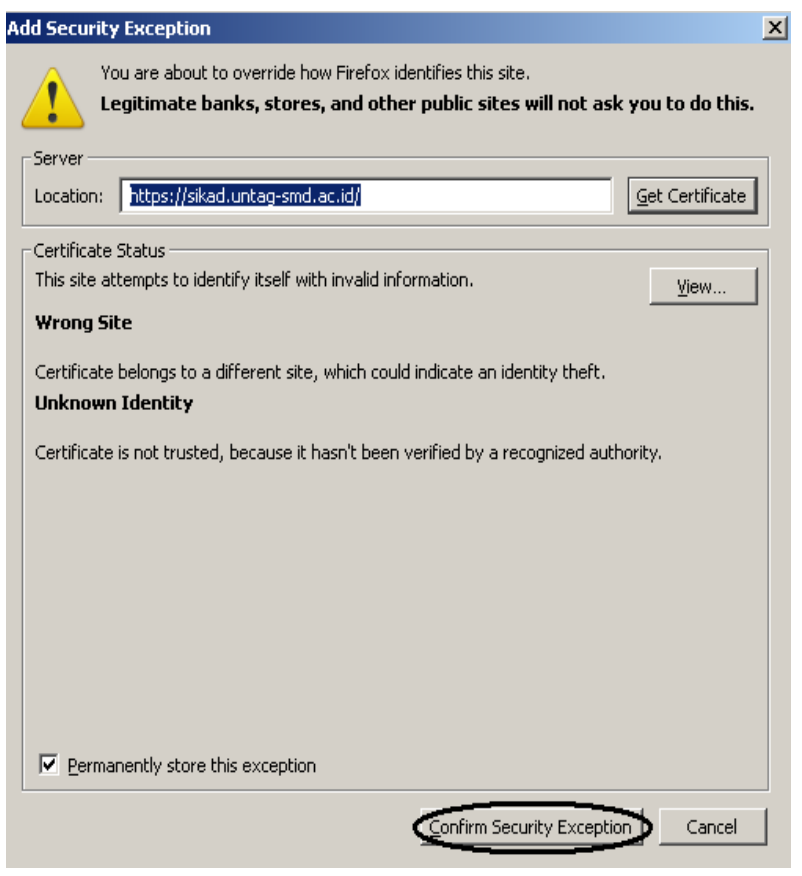

# Lalu muncul tampilan SISTEM INFORMASI AKADEMIK

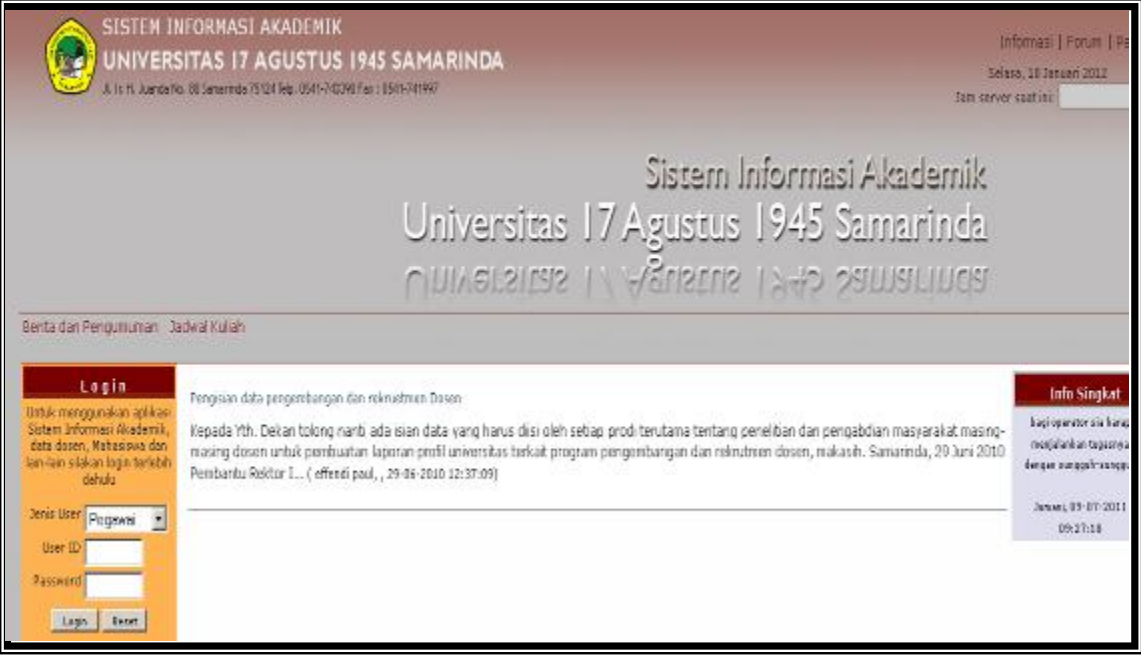

#### **Pengguna Internet Explorer 8 up**

Pada address bar ketikkan [https://sikad.untag-smd.ac.id](https://sikad.untag-smd.ac.id/)

SISTEM INFORMASI AKADEMIK ini sangat optimal dan maksimal jika digunakan dibrowser Internet Explorer 8 keatas, jadi sangat di anjurkan sekali menggunakan internet explorer.

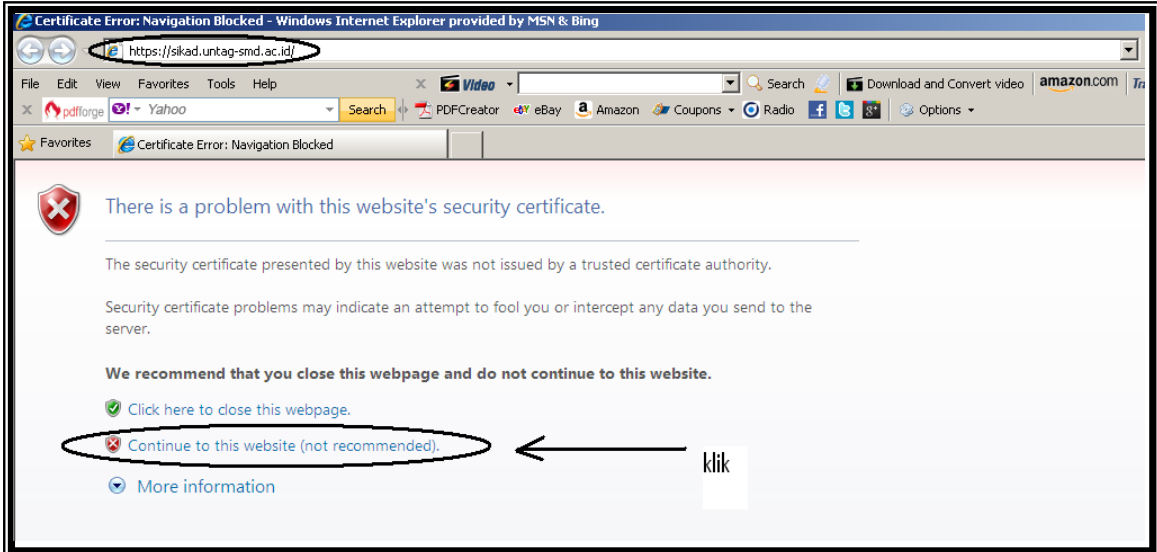

#### Klik **Yes**

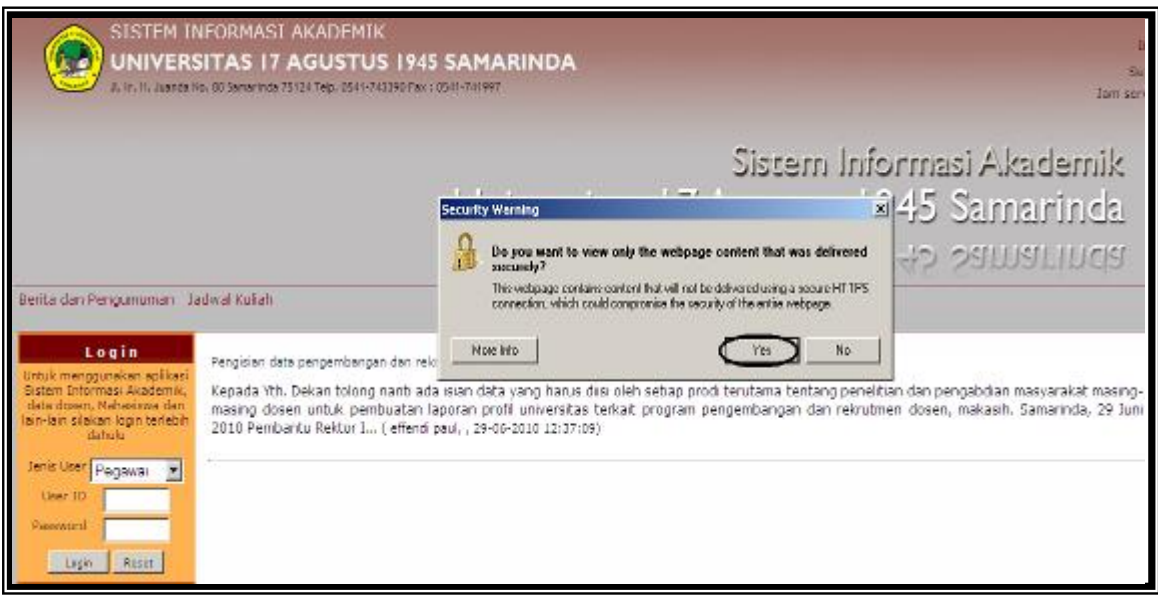

### **1. Login**

Login sebagai mahasiswa Anda tinggal memilih di menu user yaitu jenis user Anda pilih Mahasiswa.

Sebagai Mahasiswa seperti contoh Gambar 1.

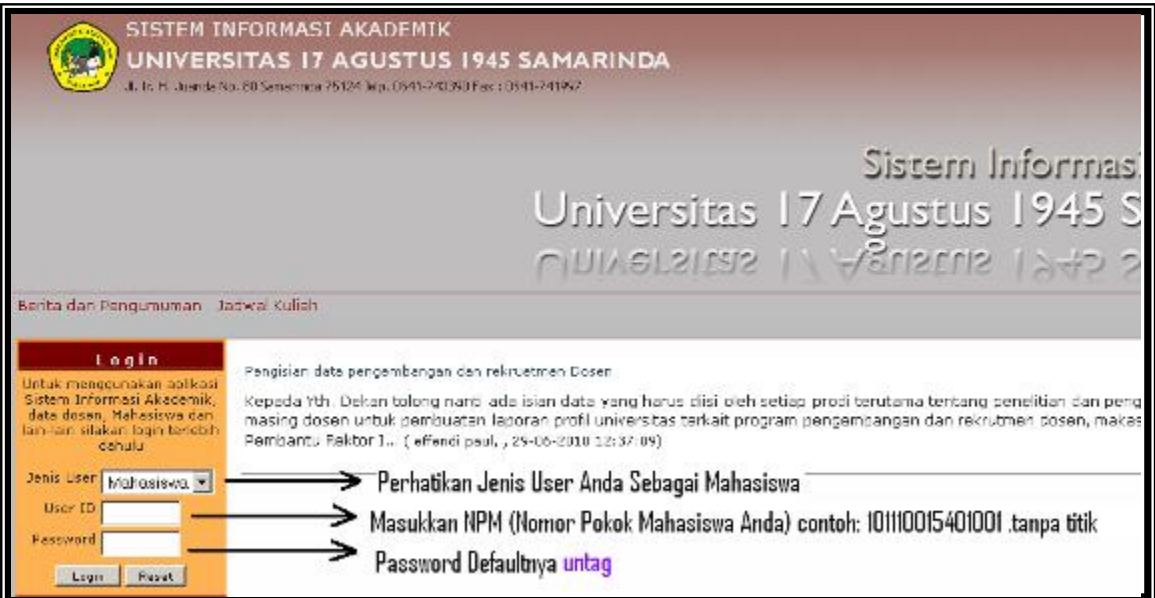

# **Gambar 1. Pilihan Login**

Setelah Anda memilih mahasiswa selanjutnya Anda meneruskan ke User ID dengan Nomor Pokok Mahasiswa Anda (NPM) dan password seperti contoh Gambar 2.

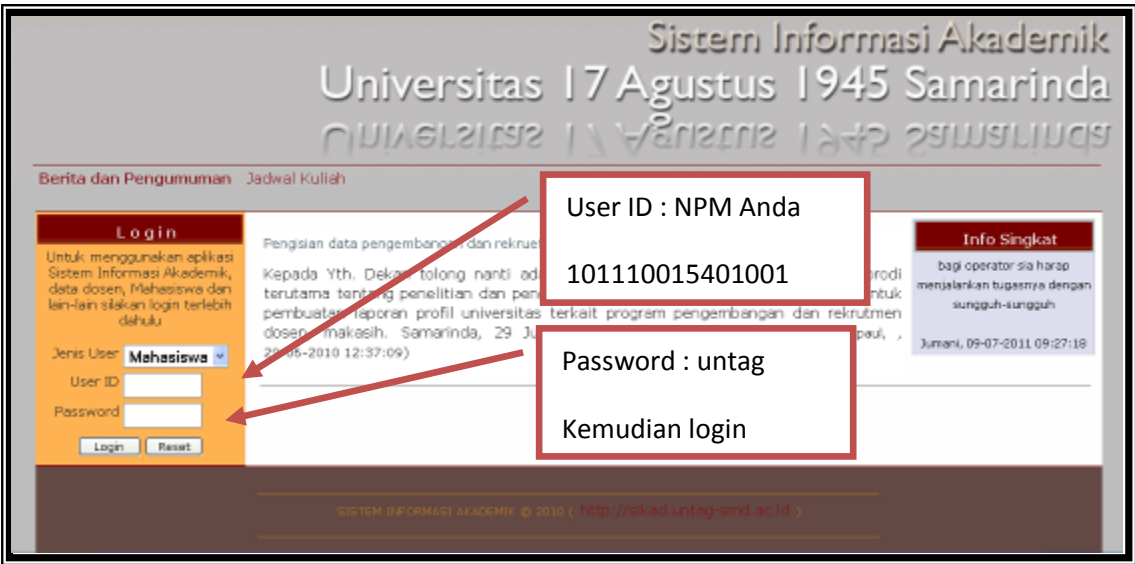

**Gambar 2. User ID dan password**

Sebagai contoh tampilan setelah Anda memasukkan semua perintah di atas seperti Jenis User, User ID dan Password terlihat seperti pada Gambar 3.

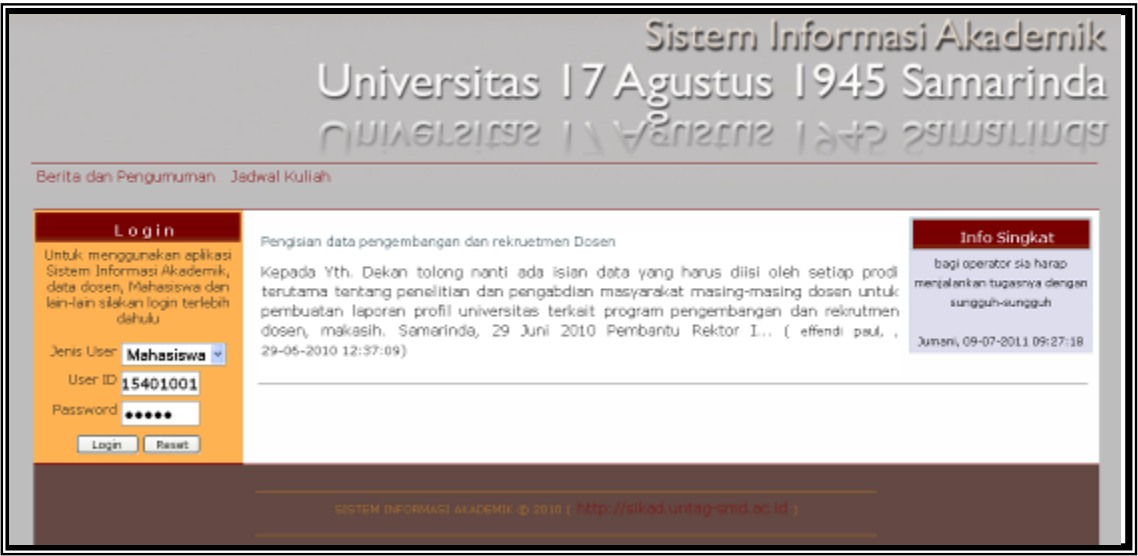

**Gambar 3. TampilanLogin**

Setelah Anda Login, terdapat menu Data Pribadi Mahasiswa, Nilai Kuliah, Bahan Kuliah, Tugas Kuliah, Jadwal Kuliah, KRS Online, Password & Tampilan dapat dilihat pada Gambar 4.

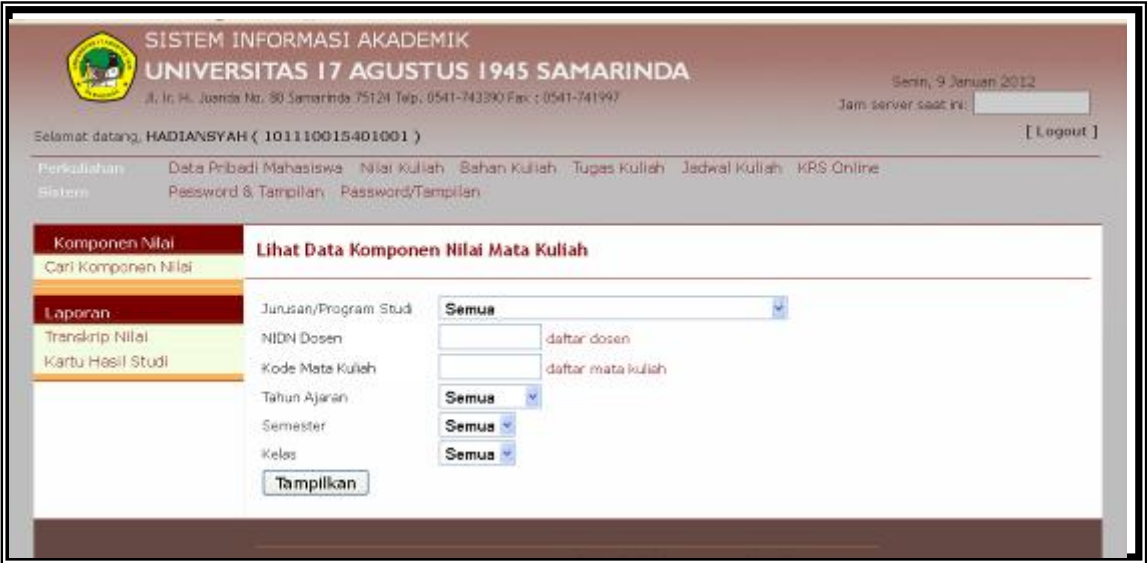

**Gambar 4. Tampilan setelah Anda berhasil Login**

### **2. Ganti Password**

Untuk menjaga keamanan data Anda dan menghindari penyalahgunaan oleh orang lain atau mahasiswa lain yang tidak bertanggungjawab seharusnya Anda mengganti password Anda yang orang lain tidak tau, apabila Anda memberitahuan kepada orang tua Anda lebih bagus karena akan mengawasi dan melihat aktifitas Anda kuliah baik pembayaran kuliah, KRS dan nilai KHS maupun transkripsi sementara Anda. Cara merubah password seperti Gambar 5.

#### **Ubah Password Anda jangan sampai lupa**

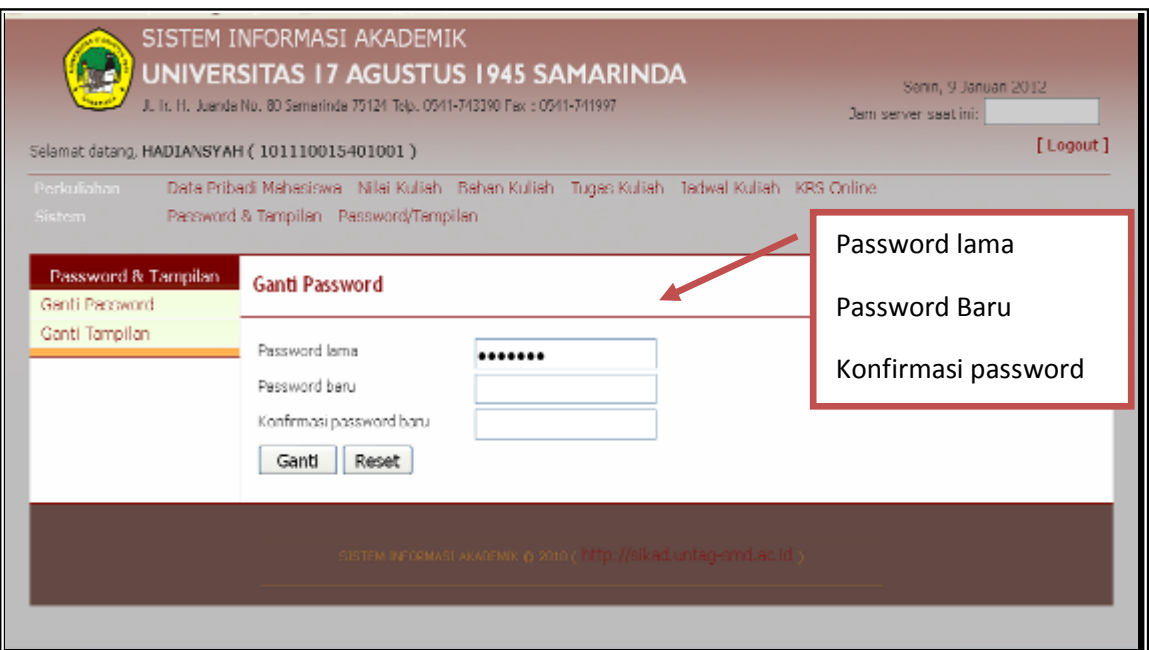

# **Gambar 5. Tampilan Ganti Password**

Setelah Anda berhasil ganti password silahkan Anda **Logou**t dan kemudian mencoba login dengan password baru Anda dan teruskan untuk aktifitas yang Anda inginkan.

#### **3. Data Pribadi Mahasiswa**

Setelah Anda ganti password, Anda bisa melihat data pribadi Anda, seperti Dosen Wali, Nama Anda, NPM dan Alamat. Bagi yang Alih Jenjang Asal PT, SKS diakui dan seterusnya. Data pribadi lainnya seperti Foto yang sesuai dengan persyaratan pendaftaran, apabila ada kesalahan silahkan data Anda diperbaiki di BAAKPSI dengan mengkonfirmasi admin di BAAKPSI dan disesuaikan dengan data Anda yang sebenarnya yang sesuai dengan Ijazah Anda. Tampilan Data Pribadi Mahasiswa seperti Gambar 6.

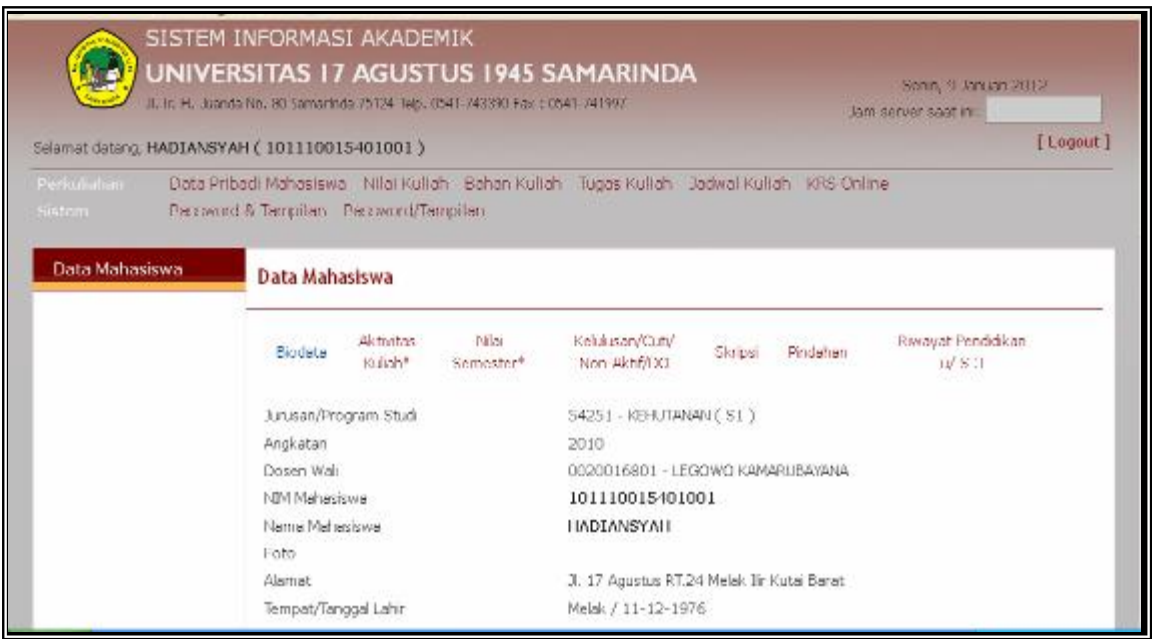

**Gambar 6. Tampilan Data Pribadi Mahasiswa.**

# **4. Kartu Hasil Studi (KHS)**

Anda bisa melihat nilai mata kuliah yang Anda pernah rencanakan dalam bentuk Kartu Hasil Studi (KHS) dan dalam Transkrip Nilai sementara, Anda tinggal klik pada menu tersebut sesuaikan dengan Program Studi Anda. Pada menu dibawah ini terdapat menu transkrip nilai, dan Kartu Hasil Studi, silahkan klik Kartu Hasil Studi untuk mengetahui nilai KHS anda kemudian klik Tampilkan begitu juga pada menu transkrip nilai akan muncul nilai Anda selama semester yang telah Anda tempuh. Tampilan menu utama nilai mata kuliah seperti Gambar 7.

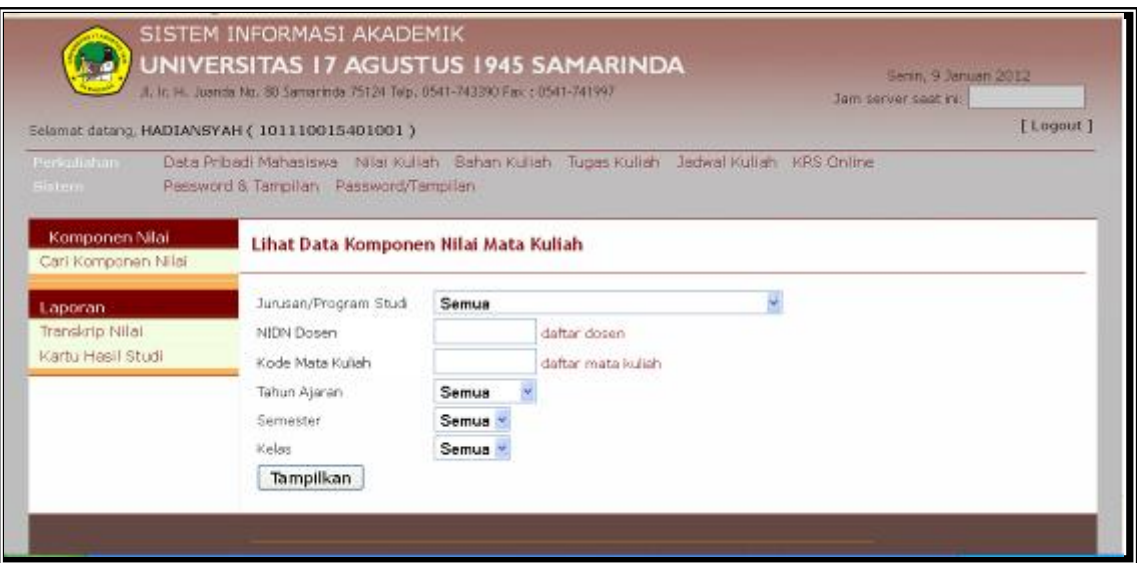

**Gambar 7. Tampilan Komponen Nilai Mata Kuliah**

Apabila Anda ingin melihat Kartu Hasil Studi (KHS) pada semester berjalan. Anda tinggal klik pada menu Kartu Hasil Studi, selanjutnya pilih tahun ajaran, semester, kemudian klik Tampilkan, akan muncul tampilan seperti pada Gambar 8.

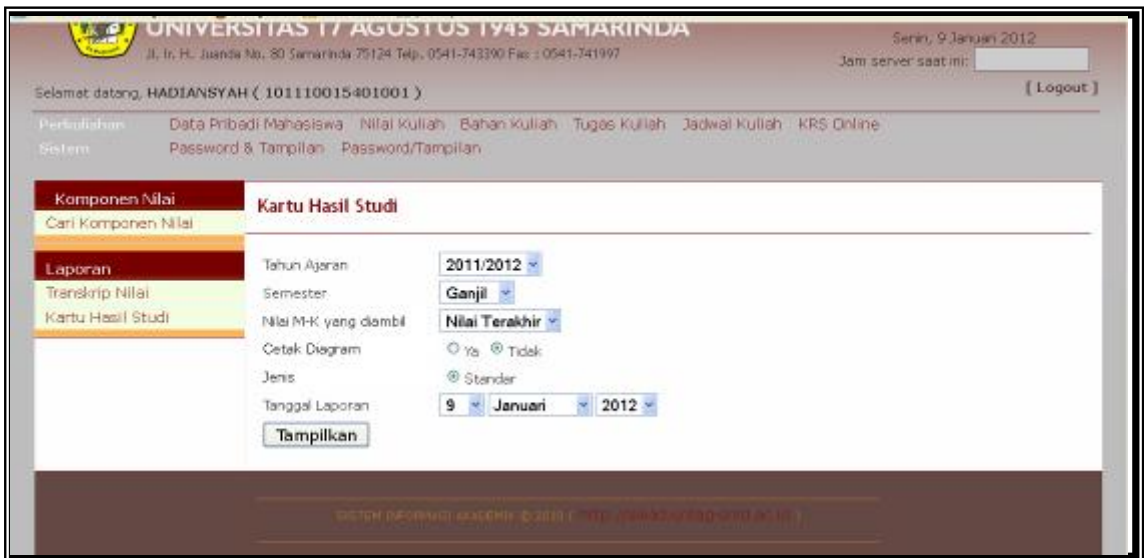

**Gambar 8. Tampilan pemilihan KHS sesuai dengan Tahun Ajaran**

Anda dapat melihat nilai yang telah anda rencanakan dalam KRS semester dan nilai sesuai dengan KRS yang keluar dalam bentuk nilai dalam Kartu Hasil Studi (KHS). Apabila Anda ingin mencetak tinggal klik pada menu Cetak dan tinggal print seperti pada Gambar 9.

| Selamat datang, HADIANSYAH (101110015401001)<br>Periodiaban-<br>Data Pribadi Mahasiswa - Nilai Kuliah - Bahan Kuliah - Tugas Kuliah - Jadwal Kuliah - KRS Online<br>Password & Tampilan Password/Tampilan<br><b>Bistem</b><br>Komponen Nilai<br>Kartu Hasil Studi (KHS)<br>Carl Komponen Nilai<br>Halaman ke 1 dan 1, ditemukan total 1 data<br>Laporan<br>Tampikan semua   Tampikan per halaman<br>Transkrip Nilai<br>Cetak<br>Kartu Hasil Studi<br>Name<br>: HADIANSYAH<br>Fakultas<br>NEW<br>: 101110015401001<br>Junisian<br>Semester: 3 ( Gany)<br>Semester 1<br>1 PENDIDIKAN KEWARGANEGARAAN<br>E<br>0.00<br>з<br>2 BAHASA INDONESIA<br>э<br>3 KIMIA DASAR I<br>з<br>4.00<br>А<br>з<br>4 MATEMATIKA<br>5 FISIKA DASAR<br>3<br>4.00<br>A<br>4.00<br>6 BIOLOGI<br>з<br>满<br>7 BAHASA BUGGRIS<br>E<br>0.00<br>з<br><b>JUMLAH NILAI</b><br>36.00<br>JUMLAH SKS<br>15.00<br>IP SEMESTER<br>2.40<br>Semester 3<br>1 PENDIDIKAN KEWARGANEGARAAN 3<br>2. PENDIDIKAN KEWARGANEGARAAN<br>$\sqrt{3}$ | halaman 1<br>: PERTANIAN<br>: KEHUTANAN<br>Program Studi : KEHUTANAN (S1) | [ Logout ]<br>神中 中朝 |
|----------------------------------------------------------------------------------------------------|---------------------------------------------------------------------------|---------------------|
|                                                                                                    |                                                                           |                     |
|                                                                                                    |                                                                           |                     |
|                                                                                                    |                                                                           |                     |
|                                                                                                    |                                                                           |                     |
|                                                                                                    |                                                                           |                     |
|                                                                                                    |                                                                           |                     |
|                                                                                                    |                                                                           |                     |
|                                                                                                    |                                                                           |                     |
|                                                                                                    |                                                                           |                     |
|                                                                                                    |                                                                           |                     |
|                                                                                                    |                                                                           |                     |
|                                                                                                    |                                                                           |                     |
|                                                                                                    |                                                                           |                     |
|                                                                                                    |                                                                           |                     |
|                                                                                                    |                                                                           |                     |
|                                                                                                    |                                                                           |                     |
|                                                                                                    |                                                                           |                     |
|                                                                                                    |                                                                           |                     |
|                                                                                                    |                                                                           |                     |
|                                                                                                    |                                                                           |                     |
|                                                                                                    |                                                                           |                     |
|                                                                                                    |                                                                           |                     |
|                                                                                                    |                                                                           |                     |
| $\mathbf{3}$<br>3 BAHASA INDONESIA                                                                                                    |                                                                           |                     |
| 4 KIMIA DASAR I<br>3                                                                                                    |                                                                           |                     |
| 3<br>5 KIMBA DASAR L                                                                                                    |                                                                           |                     |
| 3<br>6. MATEMATIKA<br>э<br>7 FISIKA DASAR                                                                                                    |                                                                           |                     |

**Gambar 9. Tampilan KHS**

# **Cetak Kartu Hasil Studi (KHS)**

Sebagai mahasiswa Anda bisa cetak Kartu Hasil Studi (KHS) sebagai dasar untuk mengisi KRS online, tetapi untuk KHS resmi dicetak oleh yang berwenang baik cetak lewat BAAKPSI maupun Fakultas yang disyahkan oleh pejabat yang berwenang. Tampilan KHS seperti pada Gambar 10.

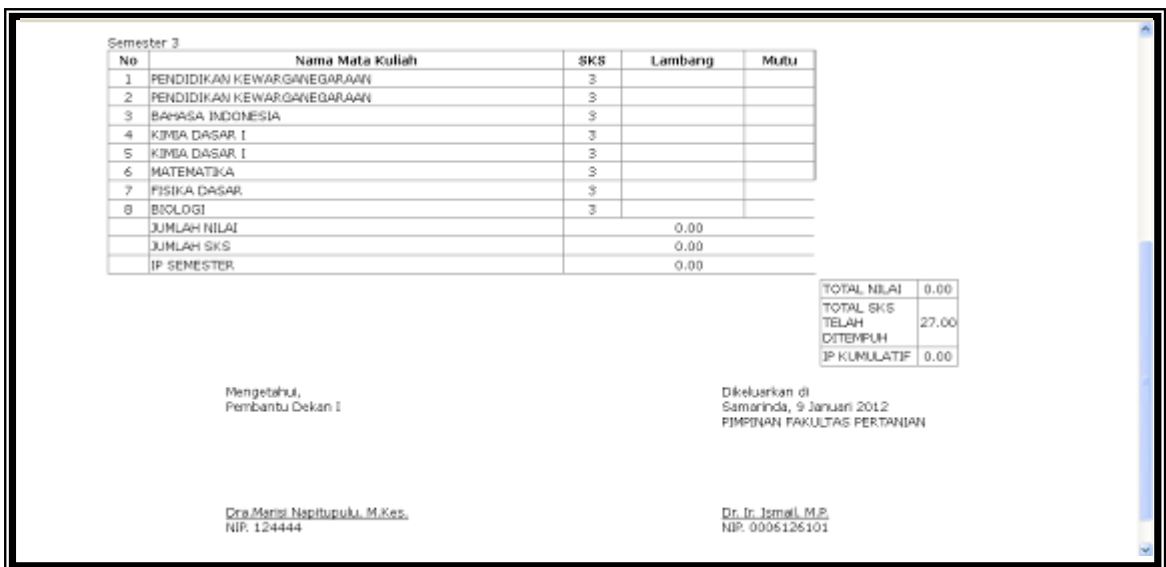

**Gambar 10. Tampilan KHS untuk Mahasiswa**

# **5. Menu Jadwal Kuliah**

Menu jadwal kuliah adalah menu semua mata kuliah yang sudah dijadwalkan pada semester berjalan ataupun menu semester sebelumnya yang dapat diakses melalui semester/tahun ajaran. Tampilan jadwal kuliah dapat dilihat pada Gambar 11.

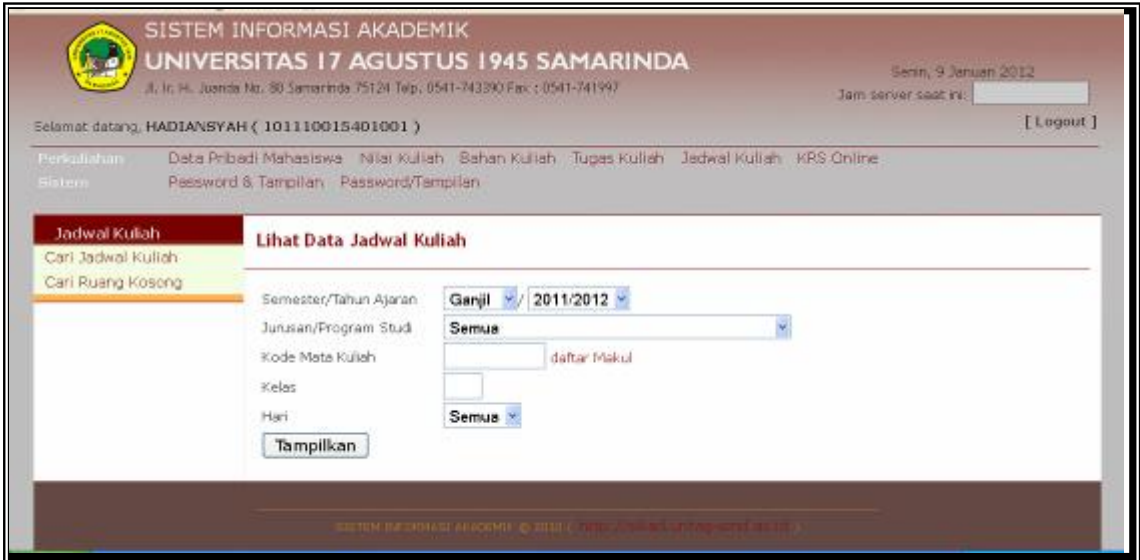

**Gambar 11. Tampilan Data Jadwal Kuliah**

Pada tampilan Gambar 11 Anda dapat melihat dan mencetak jadwal kuliah yang telah tersedia dan Anda bisa menyesuaikan dengan IP semester sebelumnya, jadwal bertabrakan atau tidak. Apabila jadwal bertabrakan dengan yang lain silahkan Anda batalkan dan mencari mata kuliah yang lain dan konsultasikan dengan Dosen Wali Anda. Pada menu cari jadwal kuliah Anda klik isikan semester, Program Studi seperti Gambar 12.

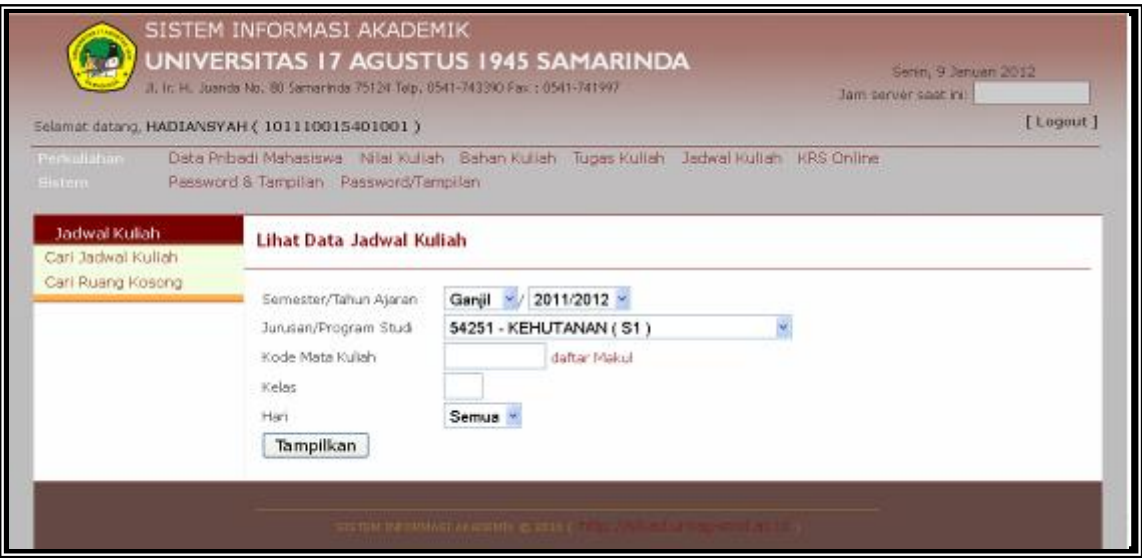

**Gambar 12. Tampilan Lihat Jadwal Kuliah**

Tampilan jadwal kuliah setelah dipilih dan diklik seperti pada Gambar 13. Apabila Anda ingin cetak klik pada menu cetak.

| Cari Ruang Kosong |                                                                                                    |                   |                                                                                         |       |                                            |  |                |                 |                          |                                                                                           |  |
|-------------------|----------------------------------------------------------------------------------------------------|-------------------|-----------------------------------------------------------------------------------------|-------|--------------------------------------------|--|----------------|-----------------|--------------------------|-------------------------------------------------------------------------------------------|--|
|                   | Semester Ganjil<br><b>Tahun Ajaran 2011/2012</b><br>Jurusan/Program Studi '54251 - KEHUTANAN ( S1 )' |                   |                                                                                         |       |                                            |  |                |                 |                          |                                                                                           |  |
|                   |                                                                                                    | Cetak             | □ Dikelompokkan berdasarkan   Mata Kuliah ™                                             |       |                                            |  |                |                 |                          |                                                                                           |  |
|                   |                                                                                                    | Kode MK           | Mata Kulah                                                                              | Kelas | Ruangan                                    |  | Hari Jam Mulai | Jam.<br>Selesai | Rencana<br>Tatap<br>Muka | Tim.<br>Pengajar                                                                          |  |
|                   |                                                                                                    | 1 1176003 BIOLOGI |                                                                                         |       | 02 3A - Pertanian Jurnat 15:00:00 16:30:00 |  |                |                 | 14                       | 0006076601 /<br>MARISI<br>NAPITUPULU                                                      |  |
|                   |                                                                                                    |                   | 2 1156003 MATEMATIKA                                                                    |       | 02 3A - Pertanian Jurnat 16:35:00 18:05:00 |  |                |                 | 14                       | 0019116201 /<br>ABDUL RAHMI                                                               |  |
|                   |                                                                                                    |                   | 3 1110003K PENDIDIKAN KEWARGANEGARAAN                                                   |       | 02 SA - Pertanian Sabtu 08:00:00 09:30:00  |  |                |                 | 14                       | 1124096301/<br>MASKAN                                                                     |  |
|                   |                                                                                                    |                   | 4 1236003 BAHASA INGGRIS                                                                |       | 02 3A - Pertanian Sabtu 09:35:00 11:05:00  |  |                |                 | 14                       | 1104066701/<br>ABDUL PATAH                                                                |  |
|                   |                                                                                                    |                   | 5 1136003 BAHASA INDONESIA                                                              |       | 02 3A - Pertanian Sabbu 11:10:00 12:40:00  |  |                |                 | 14                       | 1101014301/<br><b>DING</b><br>KOSTERMANS                                                  |  |
|                   |                                                                                                    |                   | 6 1166003 FISIKA DASAR                                                                  |       | 02 SA - Pertanian Sabtu 13:30:00 15:00:00  |  |                |                 | 14                       | 0006126101/<br>HARIAT BAKRJE<br>11270775017                                               |  |
|                   |                                                                                                    |                   | 7 1146003K KIMIA DASAR 1                                                                |       | 02 5A - Pertanian Sabtu 15:00:00 16:30:00  |  |                |                 | 14                       | 0012126005 /<br><b>HERY SUTEJO</b>                                                        |  |
|                   |                                                                                                    |                   | 8 2366003K DASAR-DASAR ILMU TANAH                                                       |       | 02 4A - Pertanian Jumat 15:00:00 16:30:00  |  |                |                 | 14                       | 1115057201/<br>MAYA FREVA<br><b>BIANTARY</b>                                              |  |
|                   |                                                                                                    |                   | 9 2376002K KLIMATOLOGI                                                                  |       | 02 4A - Pertanian Jumat 16:35:00 18:05:00  |  |                |                 | 14                       | 0006126101/<br>HARIAT BAKRIE<br>1130126201/<br><b>AKAS</b><br>PINARINGAN<br><b>SUJALU</b> |  |
|                   |                                                                                                    |                   | 10 3516123 INVENTARISASI HUTAN                                                          |       | 02 5A - Pertanian Jurnat 15:00:00 16:30:00 |  |                |                 |                          | 14 1123126601 /<br>DJUMANSI<br><b>DERITA</b>                                              |  |
|                   |                                                                                                    |                   | 11 3526123 SILVIKULTUR                                                                  |       | 02 5A - Pertanian Jurnat 16:35:00 18:05:00 |  |                |                 | 14                       | 1123126601/<br>DJUMANSI<br><b>DERITA</b>                                                  |  |
|                   |                                                                                                    |                   | 12 3S86122 KETEKNIKAN KEHUTANAN                                                         |       | 02 5A - Pertanian Sabtu 08:00:00 09:30:00  |  |                |                 | 14                       | 1114096101/<br>TAUFAN<br>TIRKAAMIANA.                                                     |  |
|                   |                                                                                                    |                   | 13 3546122 PEMULIAAN POHON                                                              |       | 02 5A - Pertanian Sabtu 09:35:00 11:05:00  |  |                |                 | 14                       | 1115037101/<br><b>IMANE</b>                                                               |  |
|                   |                                                                                                    |                   | 14 3556123 PENAPSIRAN POTRET UDARA                                                      |       | 02 5A - Pertanian Sabtu 11:10:00 12:40:00  |  |                |                 | 14                       | 1130127001/<br><b>IMAYANI ISR</b>                                                         |  |
|                   |                                                                                                    |                   | IKATH HAPM KIND RED. PC1332P 21                                                         |       | 02 7A - nertanian Sahhi 13:30:00 15:00:00  |  |                |                 | 14                       | 1115037101 /                                                                              |  |
|                   |                                                                                                    |                   | 16 3536123 ILMU TANAH HUTAN                                                             |       | 02 4E - Pertanian Sabtu 15:00:00 16:30:00  |  |                |                 | 14                       | 0013126901/<br><b>ISMAIL</b>                                                              |  |
|                   |                                                                                                    |                   | 17 3576122 KEBIJAKAN HUTAN                                                              |       | 02 5A - Pertanian Sabtu 16:35:00 18:05:00  |  |                |                 | 14                       | 0026076001/<br>ISMAIL BAKRIE                                                              |  |
|                   |                                                                                                    |                   | 18 4786123K JUVIU KERJA                                                                 |       | 02 6A - Pertanian Selasa 19:00:00 20:30:00 |  |                |                 | 14                       | 0013126901 /<br>ISMAIL                                                                    |  |
|                   |                                                                                                    |                   | 19 4796123 GEOGRAFI INFORMATION SYSTEM                                                  |       | 02 6A - Pertanian Rabu 19:00:00 20:30:00   |  |                |                 | 14                       | 1130127001/<br><b>SRI ENDAYANI</b>                                                        |  |
|                   |                                                                                                    |                   | 20 4706123 SOSIOLOGI HUTAN TROPIS                                                       |       | 02 6A - Pertanian Kamis 19:00:00 20:30:00  |  |                |                 | 14                       | 0016016801/<br>ABDUL KHOLIK<br><b>HIDAYAH</b>                                             |  |
|                   |                                                                                                    |                   | 21 4726122K AGROFORESTRY                                                                |       | 02 6A - Pertanian Jumat 15:00:00 16:30:00  |  |                |                 | 14                       | 0006126101 /<br>HARIAT BAKRIE<br>0026076001/<br>ISMAIL BAKRIE                             |  |
|                   |                                                                                                    |                   | 22 4736123 ANALISA PERTUMBUHAN DAN HASIL                                                |       | 02 6A - Pertanian Jumat 16:35:00 18:05:00  |  |                |                 | 14                       | 1123126601/<br>DJUMANISI<br>DERITA                                                        |  |
|                   |                                                                                                    |                   | 23 4746122 MANAJEMEN HUTAN                                                              |       | 02 6A - Pertanian Sabtu 08:00:00 09:30:00  |  |                |                 | 14                       | 0026076001/<br>ISMAIL BAKRIE                                                              |  |
|                   |                                                                                                    |                   | 24 4776122 PERUDANG-UNDANGAN KEHUTANAN                                                  |       | 02 6A - Pertanian Sabtu 09:35:00 11:05:00  |  |                |                 | 14                       | 0026076001/<br>ISMAIL BAKRIE<br>85 / RUDY                                                 |  |
|                   |                                                                                                    |                   | 25 4716122 ANALISA EKONOMI PROYEK PEMBANGUNAN 02 6A - Pertanian Sabtu 13:30:00 15:00:00 |       |                                            |  |                |                 | 14                       | 0016016001/<br>ABDUL KHOLIK<br><b>HIDAYAH</b>                                             |  |
|                   |                                                                                                    |                   | 26 4756123 EKOLOGI KUANTITATIF                                                          |       | 02 1A - Pertanian Sabtu 15:00:00 16:30:00  |  |                |                 | 14                       | 0024046401/<br>ZIKRI AZMAM                                                                |  |
|                   |                                                                                                    |                   | 27 4776123K SILVIKULTUR LANJUTAN                                                        |       | 02 6A - Pertanian Sabtu 16:35:00 18:05:00  |  |                |                 | 14                       | 0024046401 /<br>ZIKRI AZHAM<br>0020016801/<br>LEGOWO<br>KAMARILIBAYANA                    |  |

**Gambar 13. Tampilan Jadwal Kuliah**

#### **6. Kartu Rencana Studi (KRS)**

Setelah Anda melihat nilai KHS dan jadwal kuliah untuk semester berikutnya Anda dapat merencanakan pengisian KRS Klik di KRS Online seperti pada Gambar 14.

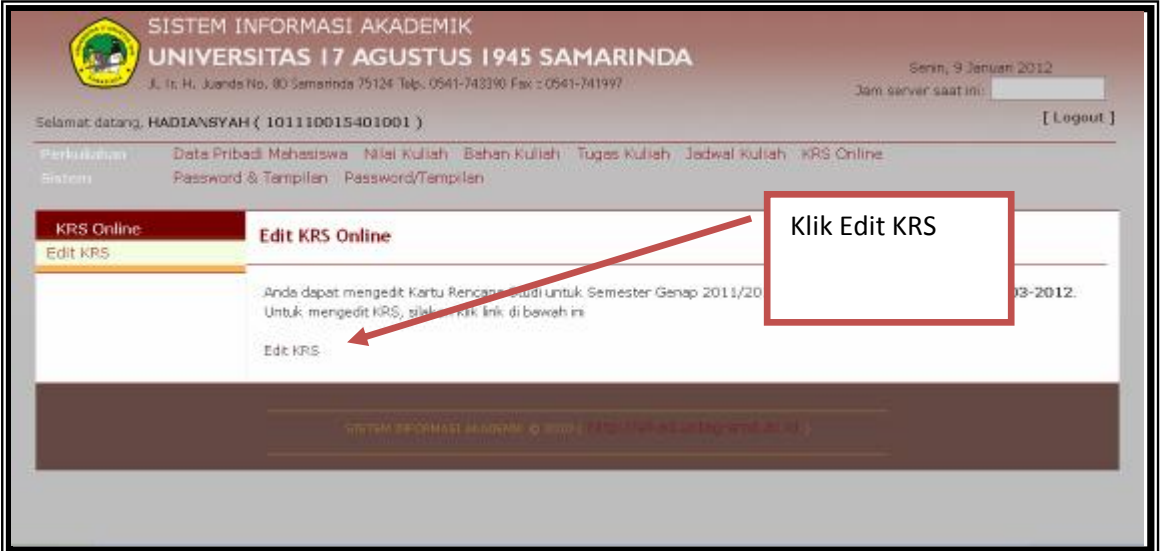

**Akan muncul tampilan seperti dibawah ini Anda Klik Menu Edit KRS**

#### **Gambar 14. Tampilan proses edit KRS Online**

Setelah Anda klik Edit KRS akan muncul tampilan sesuai semester yang Anda Rencanakan sesuai dengan semester maupun Anda akan mengambil mata kuliah pada semester atas maupun untuk mengulang pada semester bawah. Bagi Anda apabila Mahasiswa baru maka Anda tidak perlu membuat KRS Online karena KRS Anda akan langsung terdaptar karena system paket pada semester pertama kecuali bagi mahasiswa yang alih jenjang maupun pindahan. Tampilan berikutnya seperti pada Gambar 15.

# **Lihat Tampilan Pada menu di bawah ini Anda tinggal pilih centang.**

|                                | UNIVERSITAS 17 AGUSTUS 1945 SAMARINDA<br>Jl, Iit. HL, Juanda No. 80 Samarinda 75124 Telp, 8541-743390 Fax: 0541-741997<br>Eelamat datang, HADIANSYAH ( 101110015401001 ) |                                                                                                  |                                                                                        |                                        |                |       |                  |             |          | Senn, 9 Januari 2012<br>Jam server seat in:<br>$[$ Logout |
|--------------------------------|----------------------------------------------------------------------------------------------------|--------------------------------------------------------------------------------------------------|----------------------------------------------------------------------------------------|----------------------------------------|----------------|-------|------------------|-------------|----------|-----------------------------------------------------------|
| Periciliahan.<br><b>Sistem</b> | Password & Tampilah Password/Tampilan                                                                                                    |                                                                                                  | Data Pribadi Mahasiswa Nilai Kuliah Sahan Kuliah Tugas Kuliah Jadwal Kuliah KRS Online |                                        |                |       |                  |             |          |                                                           |
| <b>KRS Online</b>              |                                                                                                    |                                                                                                  | Unknown column 'KRSONLINE' in 'field list'                                             |                                        |                |       |                  |             |          |                                                           |
| Edit KRS                       |                                                                                                    |                                                                                                  | Edit Data Pengambilan Mata Kuliah                                                      |                                        |                |       |                  |             |          |                                                           |
|                                |                                                                                                    |                                                                                                  |                                                                                        | Data Pengambilan Mata Kuliah belum ada |                |       |                  |             |          |                                                           |
|                                |                                                                                                    |                                                                                                  |                                                                                        |                                        |                |       |                  |             |          |                                                           |
|                                |                                                                                                    | Tahun Ajaran<br>2011/2012<br>Semester                                                            |                                                                                        |                                        |                |       |                  |             |          |                                                           |
|                                | NIM                                                                                                    |                                                                                                  | 4 (Genap)<br>101110015401001                                                           |                                        |                |       |                  |             |          |                                                           |
|                                | Name                                                                                                    |                                                                                                  | <b>HADIANSYAH</b>                                                                      |                                        |                |       |                  |             |          |                                                           |
|                                |                                                                                                    | Angkatan<br>IP I Semester Lalu                                                                   | 2010<br>a                                                                              |                                        |                |       |                  |             |          |                                                           |
|                                |                                                                                                    |                                                                                                  |                                                                                        |                                        |                |       |                  |             |          |                                                           |
|                                |                                                                                                    | SKS Semester Maksimum 24<br>Kurikulum Mata Kuliah Semester Ini<br>Mata Kuliah Yang Telah Diambil |                                                                                        |                                        |                |       |                  |             |          |                                                           |
|                                |                                                                                                    | [ tampikan semua ] [ tampikan semester ini<br>[pilh semua] [batal pilh semua] a mbil<br>batal    |                                                                                        |                                        |                |       |                  |             |          |                                                           |
|                                |                                                                                                    |                                                                                                  |                                                                                        |                                        |                |       |                  |             | $5000$ ] |                                                           |
|                                |                                                                                                    | 1 1110003KH                                                                                      | PENDIDIKAN<br><b><i>PANCASILA</i></b>                                                  | Wajb                                   | з              |       | $01 -$           | o           |          | Klik Pada Kotak                                           |
|                                |                                                                                                    | 2 1210002K                                                                                       | <b>FENGANTAR JUMU</b><br>KEHUTANAN                                                     | Wajb                                   | 2              |       | $01 -$           | o           |          |                                                           |
|                                | э                                                                                                    | 1210003                                                                                          | PENDIDIKAN<br>AGAMA                                                                    | Wajb                                   | з              | 01    |                  | □           |          |                                                           |
|                                | 4                                                                                                    |                                                                                                  | 1220003K EKOLOGI UMUM                                                                  | Wayb                                   | 3              |       | $01 -$           | □           |          |                                                           |
|                                | 5.                                                                                                    | 1236002KH                                                                                        | <b>FENGANTAR LMU</b><br>EKONOMI                                                        | Wajib                                  | 2              |       | $01 -$           | □           |          |                                                           |
|                                | 6.                                                                                                    | 1246002                                                                                          | DASAR DASAR<br>MANAJEMENI                                                              | Wejb                                   | 2              |       | $01 -$           | □           |          |                                                           |
|                                |                                                                                                    | 1246003K                                                                                         | <b>FENDIDIKAN</b><br>AGAMA <sub>1</sub>                                                | Weyp                                   | з              | 01    |                  | o           |          |                                                           |
|                                | s                                                                                                    | 1266003                                                                                          | BOTANI UMUM                                                                            | Wajb                                   | з              | 01    |                  | O           |          |                                                           |
|                                | a                                                                                                    |                                                                                                  | 1266003K KIMIA DASAR II                                                                | Wajib                                  | 3              | 01    |                  | D           |          |                                                           |
|                                |                                                                                                    | 10 1276002K                                                                                      | PENGANTAR ILMU<br>EKONOMI-                                                             | Wayo                                   | 2              |       | 01 <sup>2</sup>  | Ω           |          |                                                           |
|                                |                                                                                                    | 11 2326092K                                                                                      | <b>ILMU SOSIAL DAN</b><br><b>BUDAYA DASAR</b>                                          | Wajib                                  | з              | 01    |                  | □           |          |                                                           |
|                                |                                                                                                    |                                                                                                  | [pith semua] [betal pith semua]                                                        |                                        |                | ambil |                  | batal       |          |                                                           |
|                                |                                                                                                    | 12 2416123                                                                                       | PEMANENAN                                                                              | Wajb                                   | 2.             |       | 01 - 口           |             |          |                                                           |
|                                |                                                                                                    | 13 2426122                                                                                       | <b>HUTAN</b><br>INDUSTRI HASIL                                                         | Wejb.                                  | 2.             |       | $01 -$           | $\Box$      |          |                                                           |
|                                |                                                                                                    | 14 2436123 ILMU KAYU                                                                             | <b>HUTAN</b>                                                                           | Wajb                                   |                |       |                  |             |          |                                                           |
|                                |                                                                                                    | 15 2446122                                                                                       | <b>METODE</b><br><b>PENNULUHAN</b>                                                     | Wajb                                   | z<br>z         |       | $01 -$<br>$01 -$ | o<br>$\Box$ |          |                                                           |
|                                |                                                                                                    |                                                                                                  | 16 2456123K DENDROLOGE                                                                 | Wajb                                   | з              |       | $01 -$           | $\Box$      |          |                                                           |
|                                |                                                                                                    |                                                                                                  |                                                                                        |                                        |                |       |                  |             |          |                                                           |
|                                |                                                                                                    | 17 2466123 SILVIKA                                                                               |                                                                                        | Wajb                                   | $\overline{3}$ |       | $01 -$           | $\Box$      |          |                                                           |

**Gambar 15. Tampilan Mata Kuliah Pada Semester Genap**

Setelah Anda pilih keluar tanda **√ (centang)** dan Anda yakin sesuai dengan saran Dosen Wali dan mendapatkan persetujuan, maka Anda tinggal klik semua mata kuliah yang Anda inginkan kemudian kilik Ambil, data Anda sudah masuk di KRS Semester Genap dan tersimpan di Admin Program Studi Anda masing-masing, apabila ada kesalahan

silahkan datang ke Admin Program Studi **Anda untuk diperbaiki dengan persetujuan Dosen Wali Anda, perubahan hanya boleh satu (1) kali saja.** Tampilan gambar setelah dipilih seperti Gambar 16.

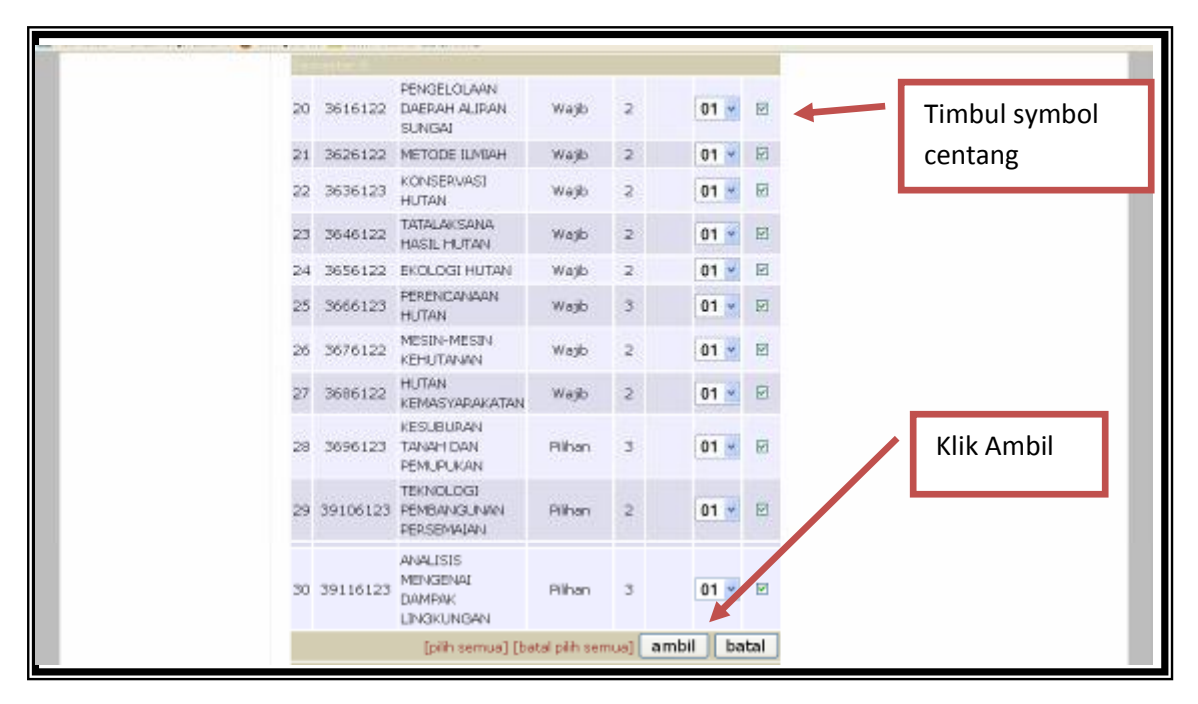

**Gambar 16. Tampilan KRS setelah dipilih.**

Silahkan Anda cetak KRS di admin masing-masing Fakultas setelah Anda mengisi KRS sesuai dengan keinginan dan sesuai dengan IP semester lalu, sesuai dengan konsultasi Dosen Wali.

# **7. Logout**

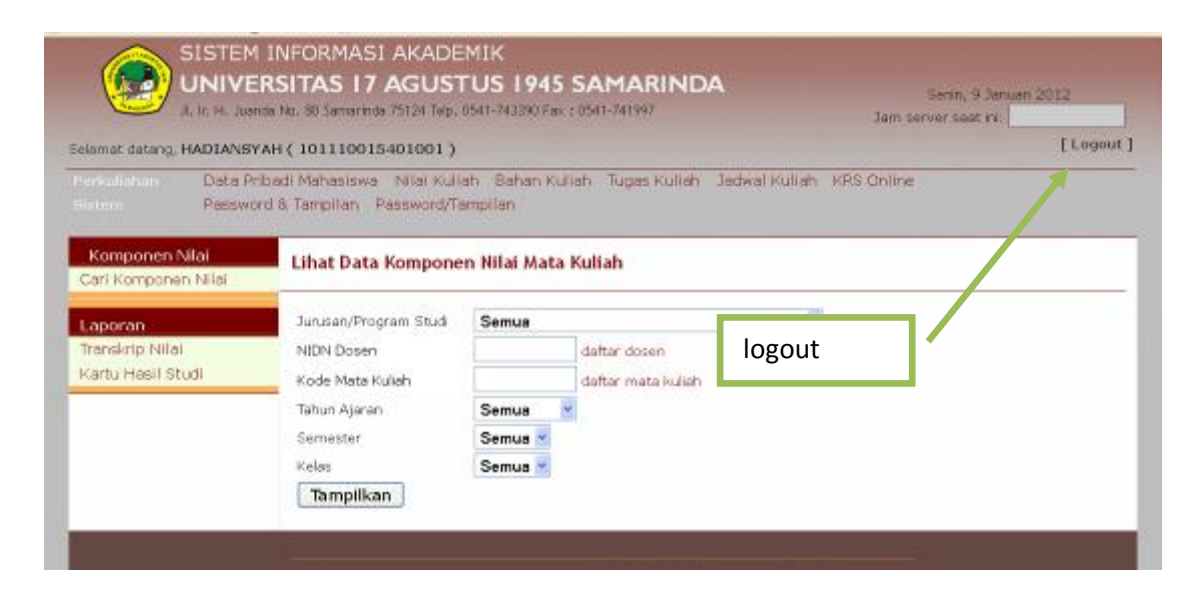